# Lecture 2: Java Language Foundations I

Instructor: Xin Wang

 $\overline{\phantom{a}}$ 

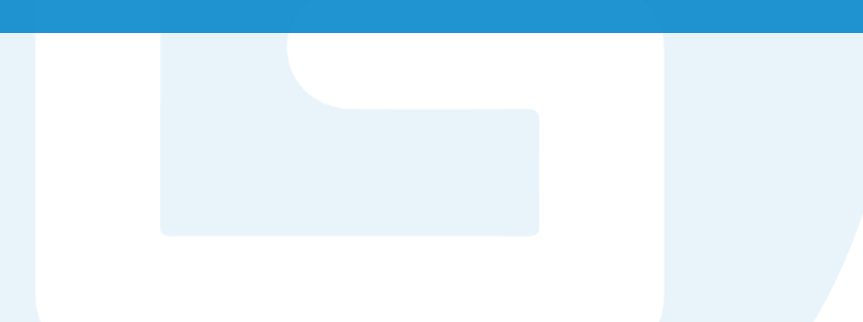

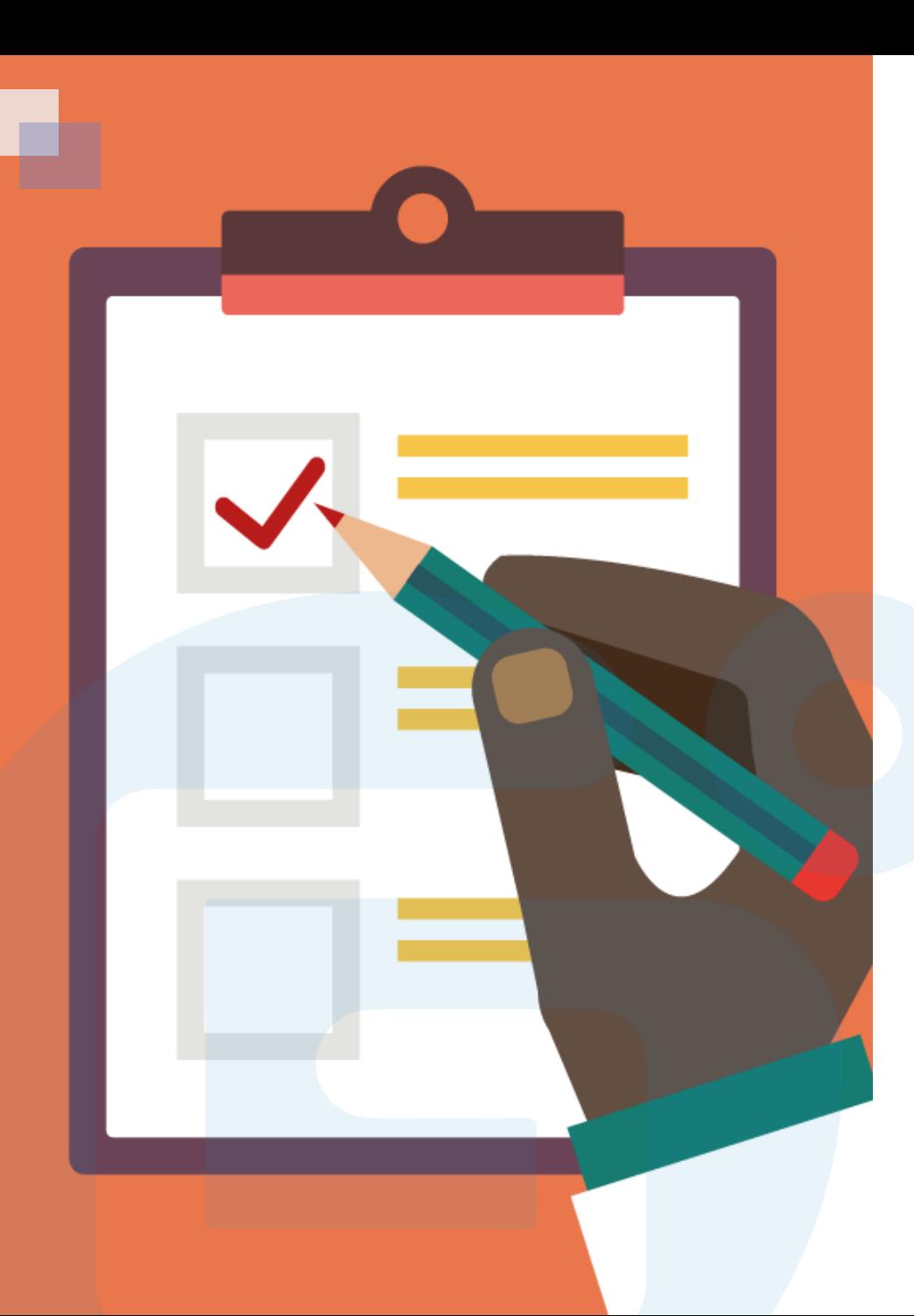

## CONTENTS OF THIS LESSON

- $\triangleright$  Syntax
- **≻Output**
- **≻ Comments**
- $\triangleright$  Variables
- **≻Operators**
- **≻ Strings**
- **≻** Math

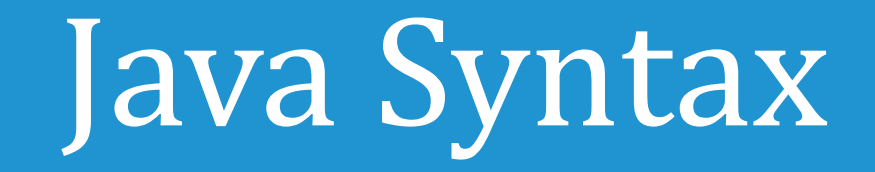

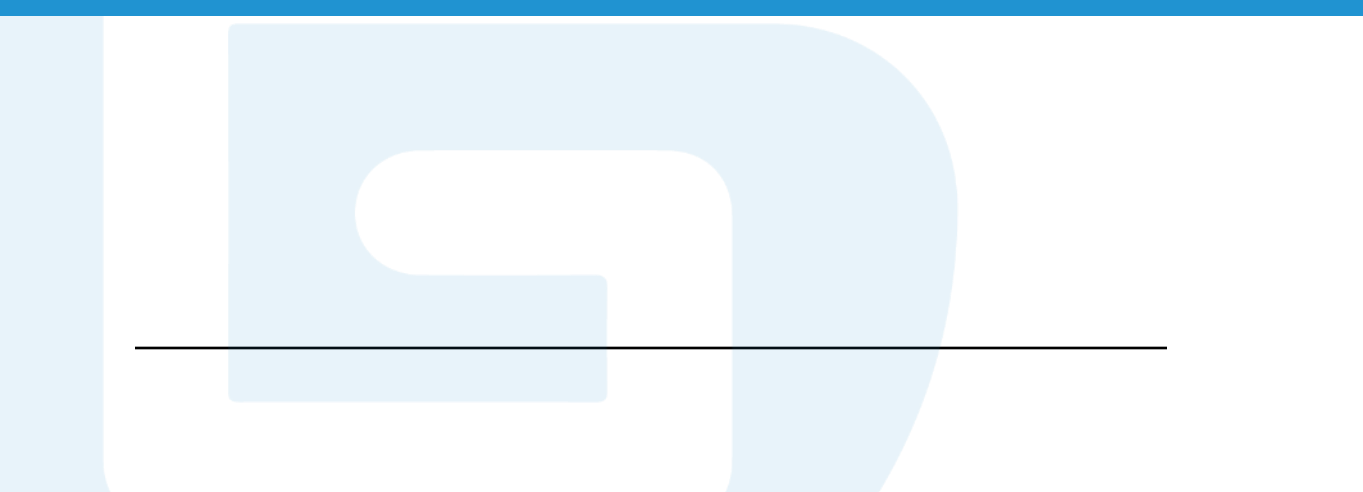

• In Java, every line of code muse be inside class **Main**.

• The main() method is required and any code inside the main() method will be executed.

• Every Java program has a class name that must match the filename. Every program must contain the main( ) method.

```
public static void main(String[] args)
```
#### **System.out.println( )**

Inside the main() method, the println() method can be used to print a line of text, as presented as below:

```
public static void main(String[] args) {
  System.out.println("Hello World");
}
```
#### **Note:**

-The beginning and the end of a block of code should have the curly braces { } -System is a built-in Java class that contains useful members, such as output. -println( )method represents "print line" and is used to print a result. -Each code statement must end with a semicolon.

# Java Output

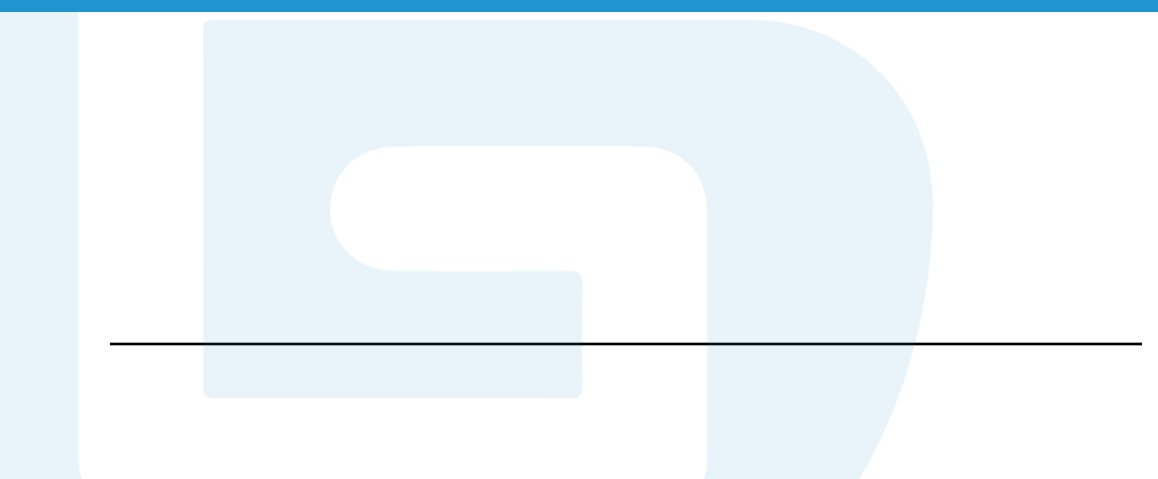

You can print out more results, using println( ) method. public static void main(String[] args) { **System.out.println("Hello World"); System.out.println("Monday");**

You also can do mathematical calculations.

System.out.println(3 + 3);

}

print( )method will not add a line.

```
public static void main(String[] args) {
 System.out.print("Hello World");
 System.out.print("Monday");
 System.out.print(1+7);
}
```

```
Hello World
Monday
 .. Program finished with exit code 0
Press ENTER to exit console.
```
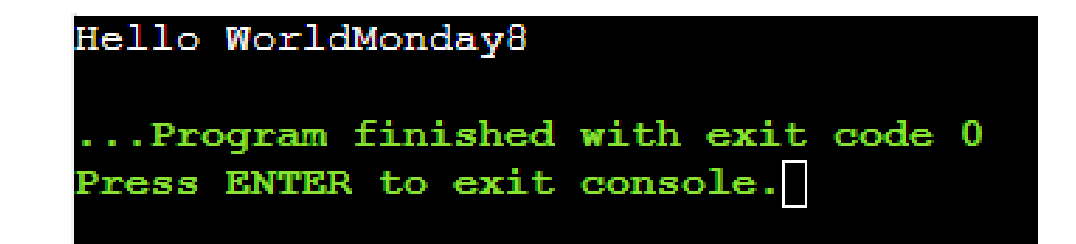

# Java Comments

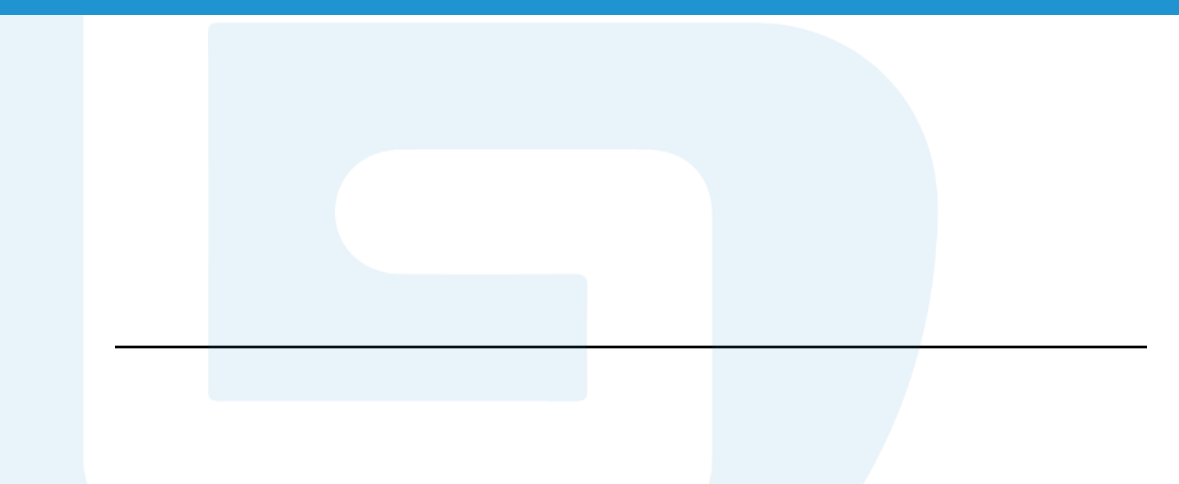

### **Single-line Comments**

- Single-line comments start with two forward slashes //.
- Single-line comment can be used before a code line.
- Single-line comment can be used at the end of a code line.

// This is a comment System.out.println("Hello World"); // This is a comment

### **Multi-line Comments**

- Multi-line comments start with /\* and ends with \*/.

 $\gamma^*$  The code below will print the words Hello Worldto the screen, and it is amazing  $\gamma$ System.out.println("Hello World");

# Java Variables

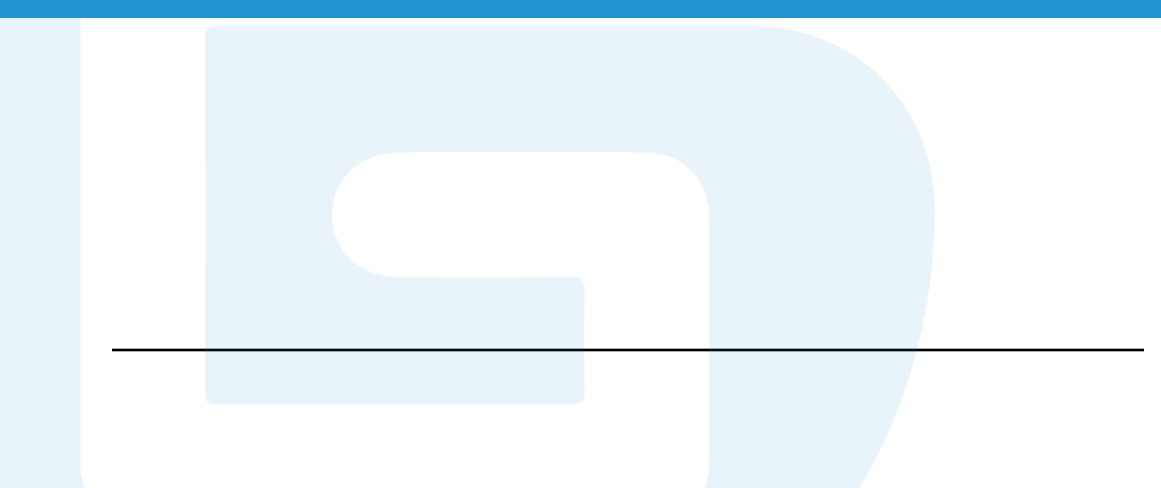

### **Variables**: containers for storing data values

Types of variables:

**String** – stores text. String values are surrounded by double quotes. Eg. "Hello".

**int** – stores integers. Eg. 87

**float** – stores floating point numbers. Eg. 453.89

**char** – stores single characters. Eg. 'e'. (Note: Char values are surrounded by single quotes)

**boolean** – stores values with two states: true or false

Declaring Variables: Specify the variable type and assign a value for it.

#### Syntax:

```
type variableName = value;
```
#### public class Main

```
public static void main(String[] args) {
    int num1;
    num1 = 34;
    String text = "Hello World";float myFloatNum = 5.99f;
    char letter = 'D;
    boolean myBool = true;\textsf{1.out.println}(\textsf{num1});System.out.println(text);
    System.out.println(myFloatNum);
    System.out.println(letter);
    System.out.println(myBool);
  34
  Hello World
  5.99
  true
    .Program finished with exit code 0
  Press ENTER to exit console.
```
#### **Q: What will be the result?**

int myNum =  $15$ ;  $myNum = 20$ ; // myNum is now 20 System.out.println(myNum);

int  $x = 5$ ; int  $y = 6$ ; System.out.println( $x + y$ ); // Print the value of  $x + y$ 

```
String name = "John";System.out.println("Hello " + name);
```

```
String firstName = "John ";String lastName = "Doe";
String fullName = firstName + lastName;
System.out.println(fullName);
```
#### **Tips:**

•For numeric values, + character works as a mathematical operator.

• + character can be used to combine both text and a variable.

• + character can add a variable to another variable.

#### **The rules for variable name:**

• Names must begin with a lowercase letter or characters, such as \$ and .

• Names are case sensitive. (Eg. "myNum" and "mynum" are different variables).

• Reserved words (Java keywords), such as int or boolean, cannot be used as name.

# Java Operators

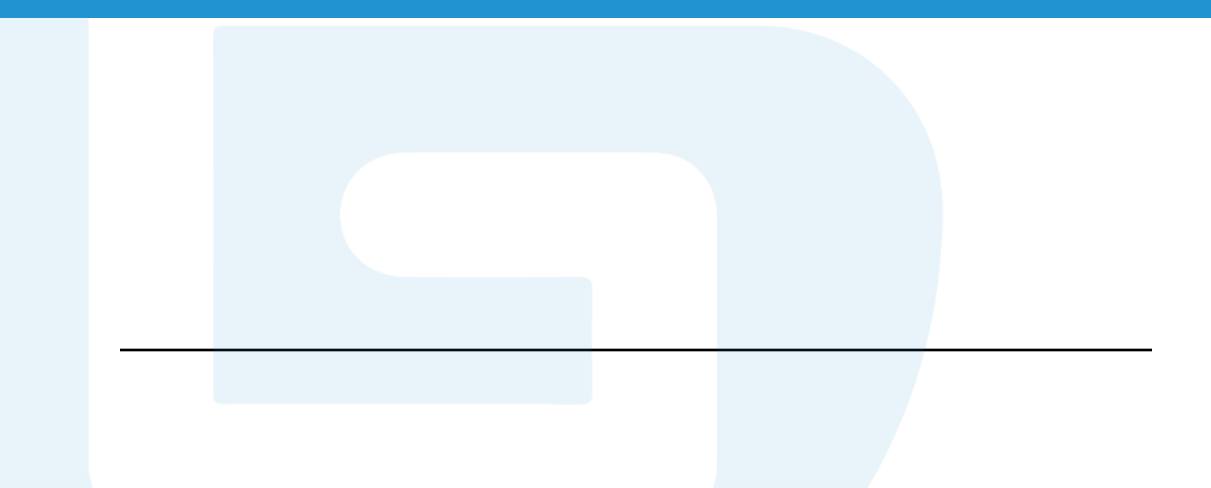

#### **Types of operators in Java:**

- Arithmetic operators used to perform common mathematical operations.
- Assignment operators used to assign values to variables.
- Comparison operators used to compare two values.
- Logical operators used to determine the logic between variables or values.
- Bitwise operators used to perform the manipulation of individual bits of a number.

#### **Arithmetic operators**

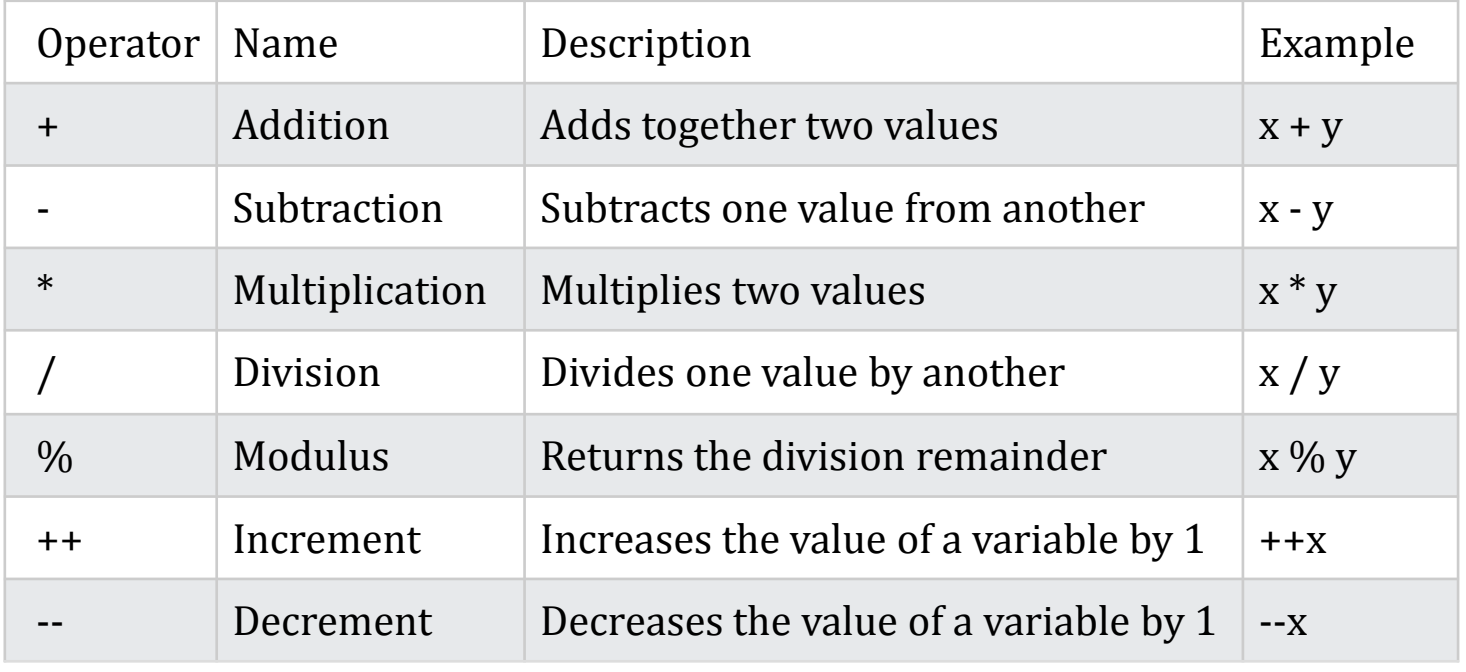

#### Assignment Operators **int x** = 10;

![](_page_13_Picture_100.jpeg)

 $x % = 5;$ System.out.println(x);

int  $x = 10$ ;  $x / = 5$ ; System.out.println(x);

#### **Comparison Operators**

![](_page_14_Picture_99.jpeg)

```
public static void main(String[] args) {
  int x = 10;
 float y = -35.55f;
 System.out.print(x<y);
}
```
#### false

... Program finished with exit code 0 Press ENTER to exit console.

#### **Logical Operators**

![](_page_15_Picture_103.jpeg)

;

int  $x = 8$ ; System.out.println(x<5&&x<10); int  $x = 8$ ; System.out.println(!(x<5&&x<10))

double  $x = 4.5$ ; System.out.println(x<5||x<4);

# Java Strings

![](_page_16_Picture_1.jpeg)

### **String methods**

```
Method Function
length() To find the length of a string
toUpperCase()
                   To convert all the characters in a string to 
                   uppercase
toLowerCase()
                   To convert all the characters in a string to 
                   lowercase
indexOf()
                   To return the index of the first occurrence of 
                   a specified text in a string
String txt = "ABCDEFGHIJKLMNOPQRSTUVWXYZ";
System.out.println("The length of the txt string is: " + txt.length());
String txt = "Hello World";
```

```
System.out.println(txt.toUpperCase());
System.out.println(txt.toLowerCase());
```

```
String txt = "Please locate where 'locate' occurs!";
System.out.println(txt.indexOf("locate"));
```
### **String Concatenation**

concat( ) method can be used to concatenate two strings

```
String firstName = "John ";String lastName = "Doe";
System.out.println(firstName.concat(lastName));
```
### **Adding number and string**

String  $x = "10"$ ; String  $y = "20"$ ; String  $z = x + y$ ; // z will be 1020 (a String)

String  $x = "10";$ int  $y = 20;$ String  $z = x + y$ ; // z will be 1020 (a String)

### **Special Characters**

![](_page_19_Picture_41.jpeg)

String txt = "We are the so-called \"Wild Wine\" from the north. It\'s alright.\\";

# Java Math

![](_page_20_Picture_1.jpeg)

### **Java Math Class**

![](_page_21_Picture_75.jpeg)

int randomNum =  $(int)(Math.random() * 101);$  // 0 to 100

**Q**: How to find the highest value/ lowest value among multiple values using Java?

# Thank you! Any questions?